## **EDA\_SetDataRangeEx**

Funkcia nastaví rozsah viditenosti údajov pri dotaze na vektor, t.j. ak do vektora sa uložia údaje za 5 rokov, ale viditenos bude len za 1 rok. Pri prístupe na vektor sú viditené maximálne údaje za definovaný jeden rok. Nastavenie viditenosti údajov bude so zapísaním logovacej informácie.

## **Deklarácia**

```
%EDA_SetDataRangeEx(
  INT/TEXT in _vector,
 \begin{minipage}{0.9\linewidth} \begin{tabular}{cc} \bf{INT} & \tt{in\_bt,} \end{tabular} \end{minipage} \vspace{0.05in} BOOL in _et,
 TEXT in _UserCh,
  INT out _errorCode
);
```
## **Parametre**

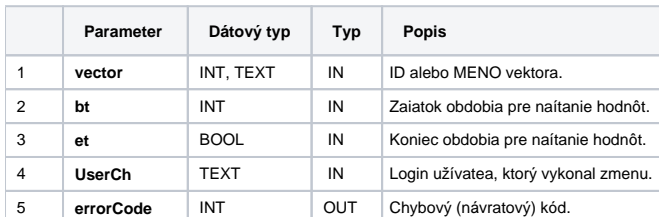

**Súvisiace stránky:**

[Chybové kódy](https://doc.ipesoft.com/pages/viewpage.action?pageId=17273274) [EDA konštanty](https://doc.ipesoft.com/pages/viewpage.action?pageId=17273282) [Tvorba externých funkcií](https://doc.ipesoft.com/pages/viewpage.action?pageId=17273247)